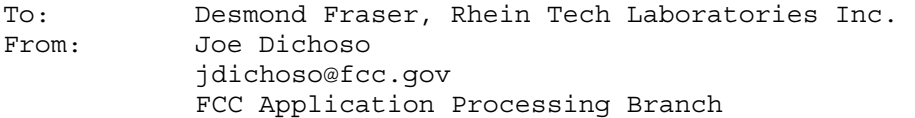

Re: FCC ID LDK102044 Applicant: Cisco Systems Inc Correspondence Reference Number: 23169 731 Confirmation Number: EA663725

Please address the following EMC and RF safety questions. The RF safety questions were never answered in the last reply.

EMC questions...

1) Verify highest data rate is 54 Mbps and antenna gain is 2 dBi. The new manual and technical description indicates 2 dBi antenna. While the latest antenna plot exhibit indicates 6 dBi. Which is correct? The 6 dBi was probably the previous antenna before the requested change.

Response: The highest data rate is 54Mbps. This is stated in the Manual, Part 1, on page 21 of the Adobe Acrobat file (or Manual Page marked 1-3). Please see the last paragraph on this page.

The manual covers both the DSSS and U-NII radio. The 2dBi antenna in the manual refers to the DSSS radio, but this U-NII product will have a 6dBi integral antenna.

2)The EUT will be restricted to indoor operation since it operates in the 5.15 5.25 GHz band. Based on the technical description, user's manual, and any advertising literature provided, how will you ensure that the use of the device will be restricted to indoor use per Section 15.15.407(e)?

You indicated that the manual will state this restriction. What page is this restriction on? Verify that technical descriptions and advertising will be for indoor use only.

Response: Technical descriptions and advertising will be for indoor use only. You will find the requested information regarding restriction to indoor operation on the following pages:

- Manual Part 1 - Adobe Acrobat page # 21 (or Manual Page marked 1-3). Please see the last sentence on this page.

- Manual Part 2 - Adobe Acrobat page # 47 (or Manual Page marked A-5). Please refer to the section of the chart that shows 5 GHz Client Adapters - Indoor.

- Manual Part 2 - Adobe Acrobat page # 59 (or Manual Page marked C-3). Please refer to the caution statement.

- Manual Part 2 - Adobe Acrobat page # 66 (or Manual Page marked D-2). Please see the Note on this page.

RF safety questions..

Response: Please see the separate response uploaded with the RF safety answers.

RT:

1) Discussion of how the EUT was operated/controlled during the test to assure the testing of all appropriate modes, maximum power, and any duty factor driven parameters, per Supplement C Appendix B part I 2. If possible provide post test power data to confirm that the EUT was operating at full power throughout the test.

2) Please submit pictures of device modeling geometry, per Suppl C Appx B III 6 b.

3) Measurement of device transmit power "before and after" the SAR test to demonstrate that the unit was transmitting at maximum power.

4) Submit system verification data taken within 100 MHZ of the test frequency, per Suppl C Appx D.

5) Z axis scan plots taken at the highest SAR location for each test.

6) Description of the probe used for testing including a physical description, additional calibration information and measurement errors, per Supplement C Appendix B part II 2.

7) A description of how the SAR measurements are actually performed once setup: include coarse scan, determination of peak SAR location, scans to measure points in 1 gram volume, and procedure to determine SAR value from the measurement points. Per Supplement C Appendix B part II 7 and 8.

8) All measured SAR plots if available. Please include all data required by Supplement C.

The items indicated above must be submitted before processing can continue on the above referenced application. Failure to provide the requested information within 60 days of the original e-mail date may result in application dismissal pursuant to Section 2.917 (c) and forfeiture of the filing fee pursuant to section 1.1108.

DO NOT reply to this e-mail by using the Reply button. In order for your response to be processed expeditiously, you must upload your response via the Internet at www.fcc.gov, Electronic Filing, OET Equipment Authorization Electronic Filing. If the response is submitted through Add Attachments, in order to expedite processing, a message which informs the processing staff that a new exhibit has been submitted must also be submitted via Submit Correspondence. Also, please note that partial responses increase processing time and should not be submitted.

Any questions about the content of this correspondence should be directed to the e-mail address listed below the name of the sender.